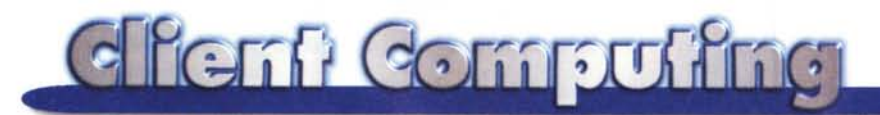

 $S_{EB}$ IR. usa

MULTIDRO

EMWARE EMBEOOEO DEVICES

## **Information Appliances**

**Internet entra negli elettrodomestici che riproducono in piccolo**

**dei personal computer. Quanto in piccolo non si sa: c'è che**

**garantisce compatibilità con 1 KB di** ROM m **e 30 byte di RAM. Un miniclient? No, un miniserver.**

di Leo Sorge

Una nuova tipologia di apparecchi elettronici si affaccia sul mercato di Internet. Negli Stati Uniti li chiamano genericamente *appliances,* ovvero elettrodomestici, magari aggiungendo la specificazione *information,* con chiaro riferimento ad Internet. In termine tecnico si tratta di oggetti *embedded,* cioè specifici per una funzione. Ne fanno parte molte trovate, dal telefono cellulare al decoder per TV digitale o per Internet. Domani ne faranno parte anche i *wallet* PC e le *smart card*. Ma l'approccio progettuale può essere molto diverso: in questo articolo consideriamo gli antipodi.

Venendo dal mondo dei personal computer siamo abituati ad avere sul tavolo dei programmi molto potenti quali Navigator, Explorer o Mosaic. Le loro dimensioni stanno crescendo sempre più, parallelamente sia all'aumento delle potenzialità delle pagine Web (plugin ed applet di tutti i tipi) che al progressivo assorbimento di altre funzioni (ftp client, mailer, editor). La. storia è semplice, in quanto i browser d'oggi sono dei veri e propri sistemi operativi di rete che si disaccoppiano dall'hardware attraverso i servizi offerti loro dai sistemi operativi di base.

Tutto ciò vale per noi che proveniamo dal mondo dei computer. Chi normalmente se ne sta a casa e sente la musica o vede la televisione, però, ne sa poco. Potrebbe connettersi ad Internet se fosse semplice ed immediato come un videoregistratore o un decoder per TV satellitare. D'altronde la stragrande maggioranza degli acquirenti d'una TV o videoregistratore d'oggi usa

pochi tasti e nulla più, per cui la perversa logica degli upgrade hardware e software d'un PC gli è del tutto estranea. Sono quindi arrivati degli ogget che connessi ad una TV e ad una linea telefonica rendono possibile la fruizione di Internet in modo simile ad un televideo più ricco e con diversi tempi d'attesa. Domani gli stessi televisori potranno contenere il decoder integrato TV digitale/Internet, ma per ora bisogna acquisire un decoder estern Oggi in Italia abbiamo svariati di questi oggetti già disponibili all'acquis (vedere MCmicrocomputer n. 179), che funzionano con un procedimento semplificato ma analogo a quello dei personal.

DESKTOP

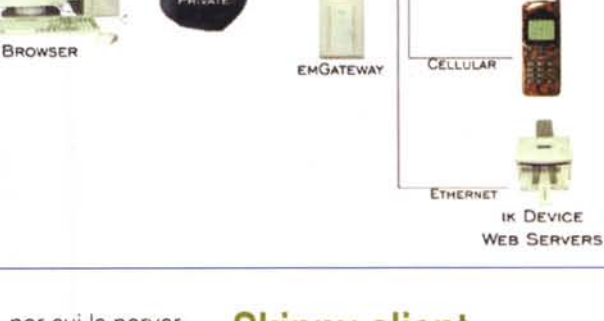

**NETWORK SERVER**

### **Skinny client, fat server**

Le caratteristiche di questi oggetti sono del tutto simili a quelle dei personal, rispetto ai quali sono più semplici e non richiedono aggiornamenti complessi. L'unica incombenza periodica è una procedura che aggiorna il software in modo automatico ma che va iniziato dall'utente.

Le componenti sono quelle tradizionali: un microprocessore, RAM, ROM, una scheda video, un modem standard. In generale comunicano tramite raggi infrarossi non solo con il telecomando ma anche con la tastiera. I protocolli di

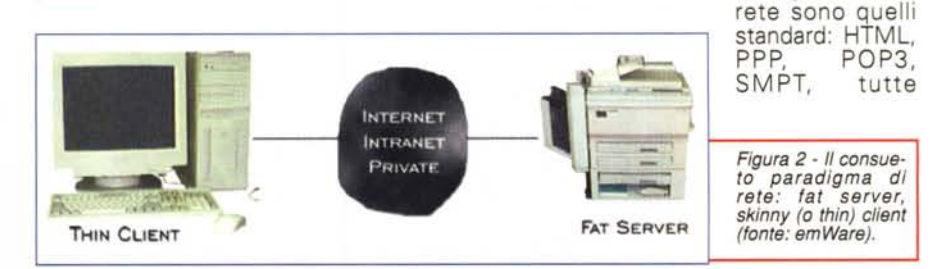

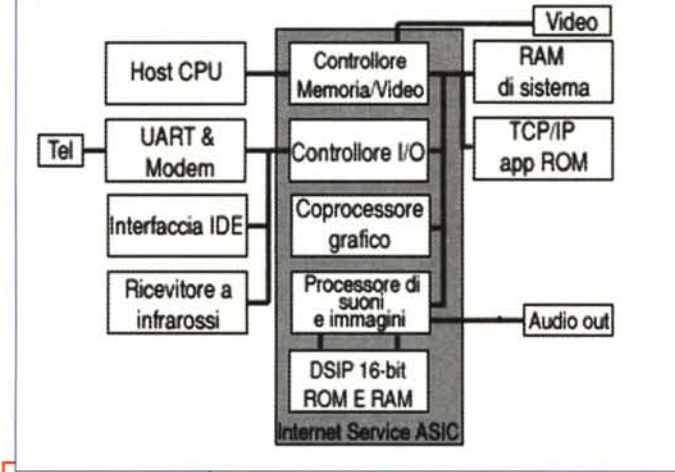

*L'architettura di un tipico decoder per Internet (fonte: Televisual).*

sigle note. Pur essendo compatibile con tutti gli standard, il browser di queste

macchine non ha nulla a che vedere con i suoi fratelli maggiori che operano sui personal. Si tratta d'un programma estremamente leggero, che a buon titolo può essere definito *skinny c/ient.* Il dialogo in rete avviene con i tradizionali web server, quindi da questo lato non troviamo nessuna sorpresa.

#### **Fat client, skinny server**

La stampante che avete sul tavolo ha una potenza certamente maggiore di quella che aveva un personal computer di alcuni anni fa. L'aumento di potenza porta con sé un proporzionale aumento della complessità del software richiesto per la connessione ad un server che offra servizi Internet.

Dall'altro lato, quello del vostro personal, si cerca di ridurre la complessità. Per dirla all'americana, questo modello prevede un *fat server* ed uno *skinny client.* Ogni volta che c'è necessità di dati, il client interroga un server complesso, che può impiegare tempo per fornirli. Inoltre il singolo pacchetto

di dati che viene trasmesso non è ottimizzato al singolo trasferimento.

Proviamo a pensare cosa succederebbe se invertissimo la situazione, mettendo molta complessità sul client e liberando il *L'innovazione di emWare, che con una soluzione pro-prietaria inverte il rapporto tra client* e *server, accelerando* le *comunicazioni* e al *contempo riducendo* al *minimo* le *dimen-sioni del server (fonte: emWare).*

velocità di comunicazione. Questa semplice idea può essere<br>sfruttata in sfruttata molte occasioni. Siamo infatti portati a pensare che ciò che è piccolo dev'essere un client, mentre ciò che è grande è un server. In realtà il<br>paradioma di paradigma programmazione prevede che sia client chi chiede,

server. Meno software sul ser-<br>ver, maggior maggior

e server chi risponde. Orbene, interrogando da un desktop un telefono cellulare o un qualsiasi altro oggetto al quale chiediamo informazioni, quali sono i ruoli? Il client è chi chiede, quindi il desktop; il server è chi risponde, quindi il telefonino.

In effetti c'è chi già da tempo basa le sue fortune sul paradigma invertito *skinny server, fat client.* Si tratta di emWare (http://www.emware.com), la cui proposta ribalta completamente le nostre abitudini.

L'attuale tecnologia dei browser può essere infatti sfruttata in questo modo, implementando sui dispositivi embedded un microserver che lavora su pacchetti di dati più agili di quelli tradizionali. Il risultato è di avere una soluzione funzionale su qualsiasi tipo di oggetto in rete. Giusto per dare dei punti di riferimento, possiamo dire che il micro web server di emWare entra in 1 KB di ROM (non scherziamo!) e lavora su 30 byte di Ram (continuiamo a non scherzare). Le risorse richieste sono davvero economiche.

Per i lettori di questa rubrica la ricerca di nuove soluzioni per velocizzare il trasferimento in rete non è una novità. Già nel tempo abbiamo parlato di altri protocolli che raggiungono lo stessi obiettivo, l'Ica di Citrix (in ambient

Windows NT) e Sco Aip (in ambiente Unix). In questo caso, però, si va più oltre: i pacchetti di dati compressi, detti MicroTag (tra l'altro un marchio registrato), sono espansi dinamicamente ed inviati direttamente all'utente. L'unico prezzo da pagare sembra quello di avere una implementazione assolutamente fuori dagli standard.

#### **EMIT in pillole**

Il client ospita il web browser, completato dalla libreria di emObject e dal software emManager. Il protocollo di rete è l'emNet. Il dispositivo all'altro capo, ovvero l'embedded, ospita il server emMicro che invia i dati condensati nei MicroTag. Vediamo queste componenti in un minimo dettaglio.

Gli emObject sono delle funzioni preprogrammate sotto forma di immagini JPEG o GIF, oppure di applet Java, che compongono l'interfaccia utente. A questa libreria accede l'emManager, che effettua lo scambio 1 a 1 tra gli oggetti descritti nei pacchetti MicroTag e le componenti della libreria di emObject.

Il protocollo specializzato, emNet, implementa la comunicazione seriale sulla maggior parte dei sistemi di trasporto e su svariati standard: point-topoint, Intranet ed Internet. Può essere trasmesso incapsulato *(tunnel/ed)* in altri protocolli.

Il web server emMicro, benché come detto occupi 1 KB di ROM e giri con meno di 30 byte di RAM, è perfettamente compatibile con l'HTTP, che anzi estende ad una nuova gamma di elettronica. E' lui che risponde alle richieste del client, inviando MicroTag, pacchetti compressi che occupano tra 10 byte e 2 KB di Rom. Ai controlli già pronti (cursori, interruttori, bottoni, led, grafici, etc.) è semplice aggiungerne di nuovi grazie alla API sviluppata appositamente.

Dal lato del client oggi è supportato Netscape 3 su Windows 95, ma altre soluzioni erano annunciate per la primavera del 1998.

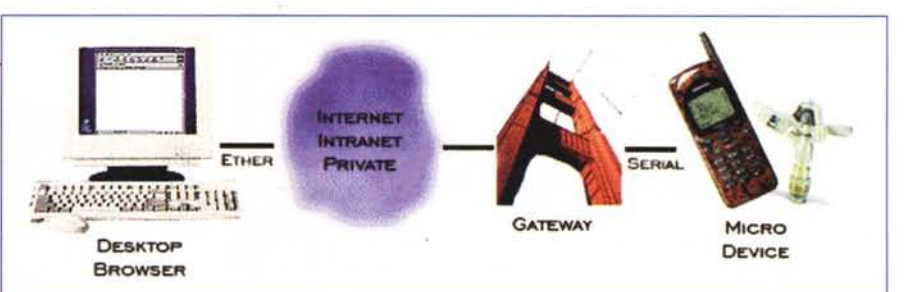

## **Linux e ISDN**

Uno degli aspetti più interessanti di Linux consiste nel supporto assai completo delle funzionalità di networking. Fra queste, ovviamente, non potevano mancare i driver ed i protocolli necessari per eseguire collegamenti attraverso la rete telefonica digitale ISDN. Esistono due diverse tipologie di collegamento ISDN ad un Internet Provider: mediante un terminal adapter oppure mediante una sche-<br>da ISDN da inserire in uno slot nel bus del PC. Entrambe queste soluzioni sono supportate da Linux ed hanno propri vantaggi e svantaggi

Nell'aspetto e nell'uso, un terminal adapter ISDN è un oggetto del tutto analogo ad un comune modem per linea analogica. Viene spesso denominato "modem ISDN", impropriamente in quanto i dati viaggiano sulla linea telefonica in formato digitale e non sono perciò necessarie le operazioni di modulazione/demodulazione che formano il termine "modem

L'adattatore viene visto dal sistema operativo esattamente come un comune modem seriale, ed ha il vantaggio di poter usare, spessi con modifiche minime o nulle nella configurazione, il PPP asi-<br>crono che si usava con i modem. Tali adattatori supportano general-<br>mente i protocolli V.110 o V.120 e sono ancora abbastanza costosi, anche se hanno l'indubbio vantaggio che spesso funzionano anche da modem, con-

sentendo di usare

anche i protocolli

per linea analogica. Nel caso di

uso di una scheda

ISDN, se ci si vuole collegare a un provider che

ISDN, o se si

vogliono spedire<br>o ricevere FAX, è

invece necessario avere anche un

L'installazione

ISDN non è poi così semplice, in

necessitano, al

pari di qualunque

hardware aggiun-

tiva, di un apposi-

to driver che ne

 $nnn$ 

modem.

quanto

altra

delle

supporta

schede

esse

scheda

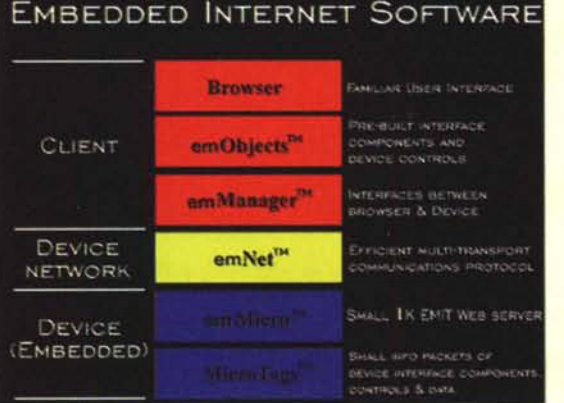

Figura 5 - L'architettura software delle soluzioni embedded proposte da emWare. Tutte le librerie sono facilmente estensibili, e il server segue lo standard http (fonte: emWare).

controlli il funzionamento a basso livello e che dipende dal modello scelto. Inoltre è necessario aprire il computer e mappare la scheda in un IRQ ed in un indirizzo I/O liberi. Di serie con i sorgenti di Linux vengono forniti i driver per le schede ISDN più diffuse (Teles, ELSA, AVM, Creatix, ITK, Spellcaster, ICN, PCBIT, ...), mentre driver per altre schede sono disponibili in rete

Il sistema completo, isdn4linux (ISDN for Linux), consiste, oltre che dei driver veri e propri, di tutti i programmi necessari per la loro corretta configurazione e per l'implementazione dei protocolli de dessari al collegamento. Vengono inoltre fornite alcune utility per il monitoraggio del traffico ISDN e per il supporto delle funzioni di telefonia vocale. Tutte le parti del software che necessitano di funzionare nel kernel possono essere compilate sotto forma di moduli da caricare a run-time. Ovviamente isdn4linux è distribuito secondo la stessa licenza GPL di Linux e perciò è disponibile in rete ed utilizzabile gratuitamente.

Una volta installati i soli driver, le schede possono essere usate ad un livello minimo come dei terminal adapter, mediante un comuau direction di emulazione di terminale oppure mediante il classi-<br>co PPP asincrono. Vengono infatti resi disponibili all'utente i device<br>/dev/ttyl\* che emulano i comandi AT tipici dei modern e permettono di effettuare collegamenti mediante i protocolli HDLC e X.75

Isdn4linux rende però anche possibile l'uso del protocollo PPP sincrono, che attualmente è il più diffuso. Esso viene gestito da un apposito demone, ipppd, che si occupa, oltre che dell'incapsulamento dei frame IP e del controllo della connessione, anche del dialing automatico ad un numero di telefono o ad una lista di numeri e della

di Giuseppe Zanetti

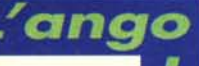

disconnessione automatica dopo un tempo prefissato di non **USO** 

Una caratteristica interessante di isdn4linux è infine quella di supportare applicazioni di telefonia audio, mediante l'emulazione dei comandi voice di un modem. In questo modo è possibile usare la propria scheda ISDN per realizzare una segreteria telefonica completamente digitale, mediante il programma vbox fornito a corredo oppure mediante altri software analoghi reperibili in rete.

Grazie alla quantità di documentazione fornita con i programmi, l'installazione del software è abbastanza semplice.<br>Tuttavia, in caso di non funzionamento è necessaria una certa esperienza per capire se ci si trova davanti ad un errore di configurazione o ad un uso non corretto della linea telefonica. In generale è sempre bene evitare cavi troppo lunghi oppure non di ottima qualità. Per le prime prove si consigliano le forme più semplici di collegamento, ad esempio usando un emulatore di terminale per tentare una connessione

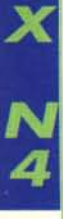

I

HDLC o X.75 ad una delle BBS riportate nella FAQ del prodotto (documento da leggere sempre e comunque).

Una caratteristica interessante di isdn4linux, e assolutamente indispensabile per i test di configurazione, è quella di rendere disponibile all'utente un log abbastanza accurato delle informazioni scambiate con la rete. Mediante tale log è possibile accedere alle segnalazioni che generalmente compaiono sul display di un telefono ISDN, ad esempio il messaggio di numero chiamato occupato (vedi riquadro 1, ovvero fig. 6) oppure l'identificativo del chiamante, che viene riportato anche nel log di sistema /var/log/messages (vedi<br>riquadro 2, ovvero fig. 7). Può essere usato, mediante un apposito programma, per far compiere al calcolatore determinate operazioni in base al numero del telefono chiamante (ad esempio un callback oppure un reboot a distanza). L'identificativo del chiamante viene usato anche come forma di protezione, prima di un'eventuale autenticazione mediante CHAP/PAP, nel caso si volessero accettare chiamate dati in ingresso al proprio computer.

Le prestazioni ottenibili mediante isdn4linux dipendono in gran parte da ciò che c'è "dietro" al provider a cui ci si collega. Mentre il collegamento col provider funziona a 64 Kbit/s, non è detto che poi esso disponga della banda necessaria per supportare la massima velocità anche verso Internet. In questo caso può non esserci un reale vantaggio nell'usare ISDN per l'accesso alla rete. Personalmente, usando due macchine con isdn4linux per collegare fra loro a 64 Kbit/s (1 solo B-channel, ma isdn4linux permette eventualmente l'uso di MPPP per il bundling di più canali) riesco ad otte-<br>nere velocità di trasferimento superiori a 7.5 Kbyte/s (mediante il protocollo FTP) con un ritardo (round trip time) di esattamente 30 ms.

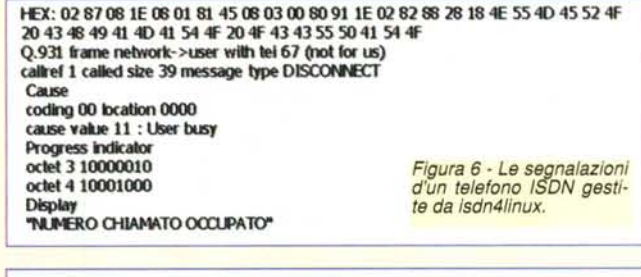

Nov 7 11:24:57 freddy kernel: isdn\_tty: call from 3481234567 -> 491234567 ignored

Figura 7 - L'identificativo del chiamante mostrato nel log di sistema /var/log/messages.

#### I siti utili

ftp://ftp.franken.de/pub/isdn4linux/FAQ FAQ di isdn4linux ftp://ftp.franken.de/pub/isdn4linux sito ufficiale di isdn4linux http://www.muc.de/~hm/linux/linux-isdn.html ISDN for Linux /usr/src/linux/Documentation/isdn/\* documentazione inclusa inLinux it.tlc.telefonia.isdn newsgroup su ISDN in italiand comp.dcom.isdn newsgroup internazionale su ISDN http://sunsite.unc.edu/mdw/index.html Linux Documentation Project  $M<sup>2</sup>$  **Assegnazione di account AP per il traslerimento di singollllie o Interi slti compressi inlormato lip.**

**Gestione illimitata dello spaZio assegnato (directory, sottodlrectory e lIIe).**

**Possibilità di editing on-line dei lite pubblicati.**

**Pubbicazione, gestione e consultaZione di data base on-line.**

**Statistiche dettagliate degli accessi: byte trasleritl, documenti richiesti, dominidi provenienza etc.**

# **Perchè il web non è solo<br>questione di spazio.**

**Assegnazione Illimitatae gestione di passw per la consultazione del sito.**

#### **Motore di ricerca personalizzato per effetture ricerche sul sito pubblicato.**

**MaiUorm,imagemape contatori d'accesso.**

**Possibilità di utilizzare server NT con compatibilità Microsolt FrontPage.**

*" anni* di *e6perienza nel* 6ettore *ci hanno in6egnato che* la *qualita* di *uno 6pazio Web non* <sup>è</sup> <sup>6010</sup> *una que6tione* di *MB: ciò che conta 60no* i *6ervizi obberti al webma6ter* e *la capacita* di *InternetWorking del provider. MC-link Web* è *un potente. 6emplice* e *abbidabile* 6i6tema *per la pubblicazione* di *6pazi Web. ogni* 6ito. *anche il più piccolo. può utilizzarne* le *6ue e6clu6ive bunzioni* e la *6ua vi6ibilita 6ulla rete delle reti* è *garantita dall'interconne66ione*

di *MC-link ver60* i maggiori *provider nazionali* <sup>e</sup> *due di6tinti collegamenti internazionali* ad *alte velocità. Contattateci, vi daremo in~ormazioni più dettagliate sul vostro prossimo spazio web.*